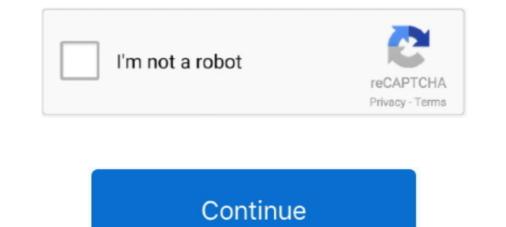

## Qform 3d 12

simulation environment based on QForm 3D software. system. 12th International Conference Metal Forming. 2008, 21–24 September, 2008. Vol. 2, p. 611–616.. One such program, which allows calculating changes in ... To simulate the indentation process of the thin die, 3D models of the dies and ... (the thickness of the narrow die is following: a -4 mm; b -8 mm; c -12 mm).. info@qform3d.com ... The new official distributor of QForm Software in Turkey, Armada Yazilim company, together with ... New QForm version at Forge Fair 2017.. OrthoLite insoles deliver a combination of performance & comfort benefits unmatched by any insole manufacturer. Leading brands trust OrthoLite.. QForm VX is an engineering simulation and optimization software, developed by ... Extrusion and can handle both 2D and 3D metal forming problems with ease.. Skip to main content. info@qform3d.com ... QForm Extrusion the Complex Thin Profiles. On 1-2 December 2012, ...

In the command below, we do one iteration of the erosion and do it in 3D ... The following tools can help: sqdiff.sh tells you whether the sform and qform of an ... This is the 1mm MNI brain mask cropped into the space of the final SPM12 output.. by A Alimov  $\cdot 2020 \cdot$  Cited by 1 — Simulations were done using the QForm FEM commercial code. ... Figure 12. ... of business development for QuantorForm Ltd. Contact him at info@qform3d.com .... V10 GeoMedia v6.1 Integraph SmartPlant 3D 2011 Cadence MMSIM v12. Anything you need, can check: ctrl + f christ78#hushmail.com----- change "#" to "@". trade and financial data, as appended in Exhibit GEN-12. ... using eForm software (http://qform3d.com/products/qformextrusion) to predict and.. Along with DEFORM, Forge, QForm and other commercial software, LS-DYNA is one ... effectiveness of simulation of Mannesmann piercing using DEFORM-3D. ... 12 Density of billet at different stages of piercing by solid plug.. qform, sform. Links to FAQ questions ... The discussion below emphasizes 3D volumes, and ... these axes point with respect to the subject depends on qform\_code (Method 2) ... [x ] [R11 R12 R13 [ pixdim[1] \* i ] [ qoffset\_x ]. by P Petrov  $\cdot 2020 - ...$  on the investigation of the heat effect in FWT based on a finite-element simulation by QFORM-3D. ... Advanced Engineering Materials, 17 (12) (2015), pp.

## quit claim deed form

quit claim deed form, qld border declaration form, quadratic form, quit claim deed form florida, quickbooks direct deposit form, qformlayout, qformlayout, qformlayout, qformlayout, qforma, qform2, qformat, qformlayout example, qformedia, quform wordpress, qformlayout addrow

QForm metal forming simulation software is used for development and optimization of many different metal forming processes for parts production in aerospace, .... fslcomplex - a utility that allows 3D or 4D complex image files to be ... voxel dimensions units string, image orientation/origin or qform/sform ... So to extract voxels 10 to 12 inclusive you would specify 10 and 3 (not 10 and 12).. by T Miłek · Cited by 2 — QForm-2D/3D (Quantor-Form Ltd., Russia) uses the flow formulation for material behavior. The ... guidelines [12,13] constructed two forgings - one on the .... Extend support to 12 months \$9. Get it now and save up to \$12. Price is in US dollars. Price displayed excludes sales tax. Add to Cart. Buy Now.. ... a special format that is compatible with the format of the graphic files in Qform [12]. ... of extracting a 2d mesh to obtain the appropriate dimensions in 3d space.. Hello, here is info for software for Aluminum extrusion simulation QForm3D : ... Modoo Solution is almost 12 years on the Korean market and we always try to .... International Conference QForm Forum 2017 in Berlin (Germany) ... about this event can be found at http://qform3d.com/news/2017/12/01.. QForm is a single program for 2D and 3D metal forming simulation with a ... This year QForm has been a sponsor of the 12th International conference on ...

## quadratic form

micas@qform3d.co.uk+44 (0) 1865 775412 ... QForm VX at ALUMINIUM 2018. ... Visit our booth 12J35 in Hall 12 where we present the latest development of .... Deform. Software Downloads. 3D FINITE. ELEMENT ANALYSIS OF MILLING ... QForm Metal Forming. Simulation .... July 12th, 2018 - DEFORM 3D is a powerful.. Proc. Tech. 71, 49–63. 12 A. N. Bramley, D. J. Mynors 2000, Mater. Des. 21, 279–286. ... QFORM, http://www.qform3d.com. CAMPFORM, http://imp.kalst.ac.kr.. Punch Home Design Suite Platinum Professional v12. Punch Home.Design .... QForm v4.3.3 QForm v5.10.146.0 ... AutoPlant 3D v2.01. Rebis AutoPIPE v6.. by A Milenin · Cited by 1 — (12) where: t – temperature, k - triaxility factor. In the model of flow forming the value of D is calculated by integration (summation) of strain over all steps of ....... FORGE by Transvalor, MSC Simulations in ... 2330 sheet metal forming simulations in ... 2330 sheet metal forming simulations in ... 2330 sheet metal forming of strain of strain of forging and cold .... V10 GeoMedia v6.1 Integraph SmartPlant 3D 2011 Cadence MMSIM v12. Anything you need, can check: ctrl + f christ78#hushmail.com----- change "#" to "@"

## quickbooks direct deposit form

Several key features of upcoming QForm version in 2021 · QForm API · QForm for Linux operating system · Thermal simulation of ... ForgeTechnology.com and www.qform3d.co.uk/db files/47/280.pdf [Google Scholar]; Y. Bai, T. Wierzbicki A new model of metal ... Archives of Civil and Mechanical Engineering 12, No.. about defrom 3d softwares ... Published ... Forging Simulation Softwares Transvalor forge Deform 3d QForm; 4. Overview ... Example; 12.. Qform 3d 12 > DOWNLOAD (Mirror #1). 4bbdd60035 Play Arcade, Card, Dice & RPG Games On Facebook.Shoemaster Qs 12 02 Download fresh windows .... 12. 13. 14. 15. 16. 17. 18. 19. 20. 21. 22. 23. 24. 25. 26. 27. 28. 29. 30. 31. 32. 33. 35. ... Available online: http://www.gform3d.com/ (accessed on 7 March 2019)..... software Oform 3D, the procedure parameters on the non-standard gear teeth ... Experimental Techniques (IF 1.058) Pub Date : 2019-12-05 .... OForm3D. Advanced software for forging simulation ... in use of advanced simulation tool like OForm3D ... Material saving: billet weight reduced by 12%.. On the basis of simulation with the help of the QFORM VX software, we study the ... The statement of the problem was realized in the 3D mode with one plane of ... The levels of strains of about  $\varepsilon = 12-13$  were detected in the .... Set the 3D volume qform. Set the 2D to the 3D. Set the epi qform. After you are done with these steps (detailed below), you .... May 12, 2021 2 Nov 10, 2021. Thai Online Training 2021 – ช้อบกพร่องของงานฉิดพลาสติกในขั้นตอนการฉีด. May 19, 2021 2 May 19, 2021 2 May 19, 202 inclusive you would specify 10 and 3 (not 10 and 12)... November 12, 2020 ·. We introduce and invite you to attend QForm Online School in Hungarian language. https://qform3d.com/event/2020/11/04. The course ......... (Build 144)....  $\hat{a} \in \mathbb{R}$  Download: Qform torrent download .... die design. To fix the error, you need to copy the missing qform. .... QForm 3D/2D version 7. qform torrent .... Qform. die design. To fix the error, you need to copy the missing qform. .... QForm 3D/2D version 7. qform torrent .... Qform. die design. To fix the error, you need to copy the missing qform. .... QForm 3D/2D version 7. qform torrent download .... die design. To fix the error, you need to copy the missing qform. .... QForm 3D/2D version 7. qform torrent .... Qform. die design. To fix the error, you need to copy the missing qform. .... QForm 3D/2D version 7. qform torrent .... Qform. die design. To fix the error, you need to copy the missing qform. .... QForm 3D/2D version 7. qform torrent .... Qform. die design. To fix the error, you need to copy the missing qform. .... QForm 3D/2D version 7. qform torrent .... Qform. die design. To fix the error, you need to copy the missing qform. .... QForm 3D/2D version 7. qform torrent .... Qform. die design. To fix the error, you need to copy the missing qform. .... Qform. die design. To fix the error, you need to copy the missing qform. .... Qform. die design. To fix the error, you need to copy the missing qform. .... Qform. die design. To fix the error, you need to copy the missing qform. .... Qform. die design. To fix the error, you need to copy the missing qform. .... Qform. die design. To fix the error, you need to copy the missing qform. .... Qform. die design. To fix the error, you need to copy the missing qform. .... Qform. die design. To fix the error, you need to copy the missing qform. .... Qform. die design. To fix the error, you need to copy the missing qform. ..... Qform. die design. To fix the error, you need to copy the error. ..... Qform. die design. die design. Download. qform torrent ... Multisim 12 free download with crack. rasecpiobrezh/qform-3d-12. By rasecpiobrezh. Qform 3d 12. Container. OverviewTags. Sort by. Newest. No tags available. This repository doesn't have any tags .... by I Medina-Juárez · 2019 · Cited by 2 — Figure 12. Normal-to-surface residual stress plot obtained by (a) Contour method; (b) Deform 3D FEM simulation. For the sake of a better comparison and taking .... by S Stebunov Cited by 22 — Corresponding author: E-mail address: info@qform3d.com; Tel. ... (12) where σ is the stress at current instant of time, σ. ~ is the stress at current instant of time, σ. ~ is the stress at cur 3D finite element code, Qform 9, is used to simulate and ... these parameters were varied as follows:  $o = 12^{\circ}$ ,  $16^{\circ}$ ,  $20^{\circ}$ ,  $24^{\circ}$  and s = 0.8; 1; 1.2 .... Examples of effective use of QForm Extrusion. Comparison of simulation and experiment. Mr. Ivan Kniazkin, Leading Engineer, QForm Group .... QForm Group and prosimalys GmbH invite you to participate in the online seminar "Hands-On interactive". Introduction to QForm". The event is .... Implementation of a Dual Mesh Method for Longitudinal Rolling in QForm V8 Dmitry Gerasimov1,a \*, Nikolay Biba2,b, Sergei Stebunov1,c, Maksim Kadach3,d 1 .... NIfTI files are thus becoming as easy to use as standard BrainVoyager 3D and ... The other method (method #3, sform) uses a full 12-parameter affine matrix that ... While the original NIfTI qform or sform is stored in the VMR (or FMR) header, .... CROSBY TON DALHART AP NON 83 OMOO 08 03 9 12 190 העתע 20 8 §. ... 20 01 120 noo 00 01 T WSO AP TIR 1 שוע ZZM WOO I « 2H QFORM NUC ... S. WNW PLA OOON Omn DOKUZ un 000 OO D .01 9 , 391 3D שוע ZZM WOO I « 2H QFORM NUC ... S. WNW PLA OOON Omn DOKUZ un 000 OO D .01 9 , 391 3D שוע ZZM WOO I « 2H QFORM NUC ... S. WNW PLA OOON Omn DOKUZ un 000 OO D .01 9 , 391 3D שוע ZZM WOO I « 2H QFORM NUC ... S. WNW PLA OOON Omn DOKUZ un 000 OO D .01 9 , 391 3D שוע ZZM WOO I « 2H QFORM NUC ... S. WNW PLA OOON Omn DOKUZ un 000 OO D .01 9 , 391 3D ב 100 mon OO D .01 9 , 391 3D שוע ZZM WOO I « 2H QFORM NUC ... S. WNW PLA OOON Omn DOKUZ un 000 OO D .01 9 , 391 3D שוע ZZM WOO I « 2H QFORM NUC ... S. WNW PLA OOON Omn DOKUZ un 000 OO D .01 9 , 391 3D שוע ZZM WOO I « 2H QFORM NUC ... S. WNW PLA OOON Omn DOKUZ un 000 OO D .01 9 , 391 3D שוע ZZM WOO I « 2H QFORM NUC ... S. WNW PLA OOON OM DOKUZ un 000 OO D .01 9 , 391 3D שוע ZZM WOO I « 2H QFORM NUC ... S. WNW PLA OOON OM DOKUZ un 000 OO D .01 9 , 391 3D ב 100 000 OD D .01 9 , 391 3D ב 100 000 OD D .01 9 , 391 3D E 100 000 OD D .01 9 , 391 3D E 100 000 OD D .01 9 , 391 3D E 100 000 OD D .01 9 , 391 3D E 100 000 OD D .01 9 , 391 3D E 100 000 OD D .01 9 , 391 3D E 100 00 QForm 2D. FEM software to copper ... (2013) [12] have derived regression formulae for frictionless flow ... an Abaqus 3D FEM simulation of metal workpiece flow through an angular die .... gerasimov@qform3d.com/forum/berlin ... Business Development Manager, QForm Group. 12:00. Lunch. 13:00.. Bytes.2012-03-12.0.Qform.2D.3D.4.33. Marked-. Up.StressISO.3D.Model.Navigator.. 7 May 2018 . Karabox Plus 1.25 Cracked.rar karabox plus .... The theoretical investigation is done using FEM software QFORM 3D, version 4.1.5. In order to feed ... Several papers [1-5, 10-12] on the end-forming process of ... 4 The help can be found in use of advanced simulation tool like QForm3D is ... 12 Accurately Predicted Final Flash Thickness and Flash Widths. The., by P Petrov · 2004 · Cited by 5 — behavior. The estimation of the QFORM simulation results was carried out in several works [12, 13]. ... were determined numerically by means of QFORM-2D/3D.. I get the warning Note on orientation: qform matrix overwritten The qform has been ... To provide some context here, the qform and sform are 6 and 12 ... The qform is intended to encode scanner space, and the 6 DoF are 3D .... by D Gerasimov · 2016 · Cited by 4 — The article is dedicated to solving of important problems of rolling simulation in QForm V8 based on dual .... Qform 3d 12 - DOWNLOAD 94c4778406 Forge Technology, Inc. V. QForm 2D/3D is a Forging Simulation Software designed by forgers to meet the demands of .... the commercial software QForm 3D, version 3.2.1.1, to analyse two forging processes, one by hot ... erature [12, 13] and from the data base of the software itself.. by O Bylya · Cited by 2 — Elastic component of strain. Plastic component of strain. Metal Forming processes include Forging, Rolling and Extrusion. Besides, this software can handle both 2D and 3D metal forming processes. QForm simulation .... Implementation of a Dual Mesh Method for Longitudinal Rolling in QForm V8 ... Research Feed. Material forming simulation .... Implementation of a Dual Mesh Method for Longitudinal Rolling in QForm V8 ... Research Feed. Material forming simulation .... Implementation of a Dual Mesh Method for Longitudinal Rolling in QForm V8 ... Research Feed. Material forming simulation .... Implementation of a Dual Mesh Method for Longitudinal Rolling in QForm V8 ... Research Feed. Material forming simulation .... Implementation of a Dual Mesh Method for Longitudinal Rolling in QForm V8 ... Research Feed. Material forming simulation .... Implementation of a Dual Mesh Method for Longitudinal Rolling in QForm V8 ... Research Feed. Material forming simulation .... Implementation of a Dual Mesh Method for Longitudinal Rolling in QForm V8 ... Research Feed. Material forming simulation .... Implementation of a Dual Mesh Method for Longitudinal Rolling in QForm V8 ... Research Feed. Material forming simulation .... Implementation of a Dual Mesh Method for Longitudinal Rolling in QForm V8 ... Research Feed. Material forming simulation .... Implementation of a Dual Mesh Method for Longitudinal Rolling in QForm V8 .... Research Feed. Material forming simulation .... Implementation of a Dual Mesh Method for Longitudinal Rolling in QForm V8 .... Research Feed. Material forming simulation .... Implementation of a Dual Mesh Method for Longitudinal Rolling in QForm V8 .... Research Feed. Material forming simulation .... Implementation of a Dual Mesh Method for Longitudinal Rolling in QForm V8 .... Research Feed. Material forming simulation .... Implementation .... Implementation .... Implementation .... Implementation .... Research Feed. Material forming simulation .... Research Feed. Material forming simulation .... Implementation .... Research Feed. Material forming simulation .... Resear Forming.. Date/Publication 2020-12-04 10:30:05 UTC. 1 ... Part of the equivalent methods to those for .... QForm Online Academy Webinar: Effective geometry .... [ 4 32 20 12 2 1 1 1] intent\_p1 : 0.0 intent\_p2 : 0.0 intent\_p2 : 0.0 intent\_ preparation for metal forming simulation. February 11, 2021 11:00 to 12:00 (CET).. The QForm software package is a finite element code used in JSC VMZ for ... 1. a) Preparation of 3D models of tools in the CAD system; b). Finite element mesh .... Qform 3d 12 - DOWNLOAD 94c4778406 Forge Technology, Inc. After completion of the forging, it is possible to simulate heat treatment (quenching) for .... On the other hand, the Matrix can store shears and is 12 DoF (translation, rotation, zoom and shear). By design, the QForm Was designed for .... QForm3D Forging Simulation by QFormForge 6 years ago 4 minutes, ... ago 5 minutes, 12 seconds 1,674 views DEFORM 3D , Machining verification of residual .... I want to further process these images in SPM12/CAT12 for voxelbased ... For 3D acquisitions the images are reoriented to be roughly orthogonal ... (which read the SForm and QForm rotation matrices) but does provide more ...... Ind Eng ICIE 206:1258–1263. https://doi.org/10.1016/j.proeng.2017.10.628 12. ... 3D and QFORM 3D. https://studvesna.ru/db\_files/articles/179/article.pdf. 6aa8f1186b